2. A coffee shop sells small, medium, and large cups of coffee. Over a given week, the shop keeps track of how many of small, medium, and large coffees it sells. The shop stores this data in a two-dimensional array with each column corresponding to a day of the week and each row corresponding to small, medium, and large sized coffees respectively. Below is an example of the two-dimensional array for a given week.

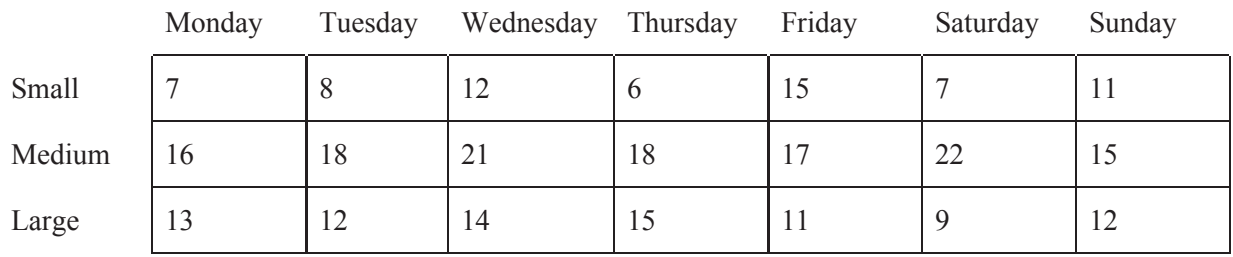

The two-dimensional array, along with the prices for each size of coffee, is stored in a coffeeShop class. The partial declaration for the coffeeShop class is shown below.

```
public class coffeeShop 
{ 
       /*\star price of a small coffee */Private final double smallPrice = 2.00;
       /*\star price of a medium coffee */Private final double mediumPrice = 3.25;
       \frac{7}{7} price of a large coffee \frac{*}{4}Private final double largePrice = 4.50;
       \frac{7}{7} Constructs a coffeeShop object with a 2-D array of quantity of cups sold \frac{7}{7}Public coffeeShop(int[][] cupsSold) 
       \{7** \text{ implementation not shown } *7\}\frac{7}{7} Returns the total number of coffees sold on a certain day of the week \frac{*}{2}Public int cupsSoldOnDay(int dayIndex) 
        \{7** \text{ to be implemented in part (a)} \neq 7\}\frac{1}{x} Returns the coffee shop's net income over the week \frac{x}{x}public double netIncome() 
        \{7** \text{ to be implemented in part (b)} *7\}
```
// There may be instance variables, constructors, and methods that are not shown.

}

(a) Write the coffeeShop method cupsSoldOnDay, which returns the total number of coffee cups sold on a certain day of the week. The cupsSoldOnDay method accepts an integer between 0 and 6 parameter that corresponds to a certain day of the week. 0 would correspond to Monday and 6 would correspond to Sunday.

Complete method cupsSoldOnDay below.

 $/**$  Returns the total number of coffee cups sold on a certain day

- \* @param dayIndex the integer between 0 and 6 that represents a day of the week
- \* @return A integer representing the total number of coffee cups sold on a certain day

```
 */
```
public int cupsSoldOnDay(int dayIndex)

(b) Suppose the coffee shops sells each cup of coffee for 25% more than the actual cost to make the cup. Write the coffeeShop method netIncome, which returns the net amount of income that the coffee shop makes from selling coffee over the entire week. Note that the net income for a single cup is equal to the price of the cup minus the cost to make the cup.

Complete method netIncome below.

 $/**$  Returns the net income of the coffee shop for the entire week

```
 * @return A double representing the net income that the coffee shop earns over the week
 */
```
public double netIncome()